$b0$   $b6$ 

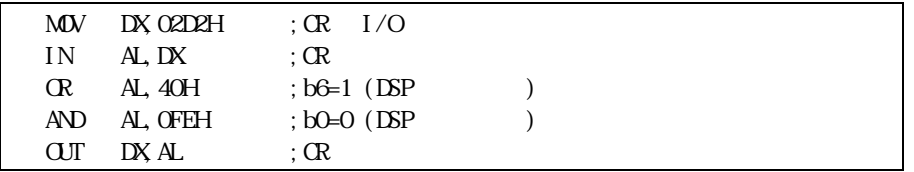

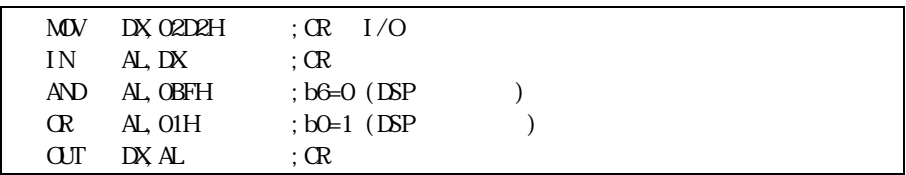

Handshake

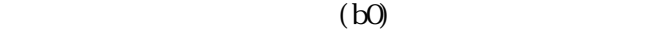

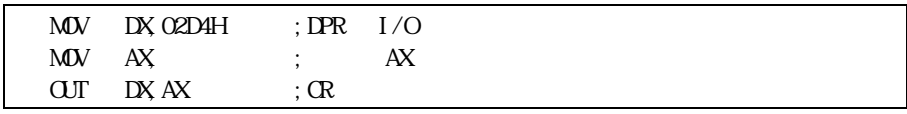

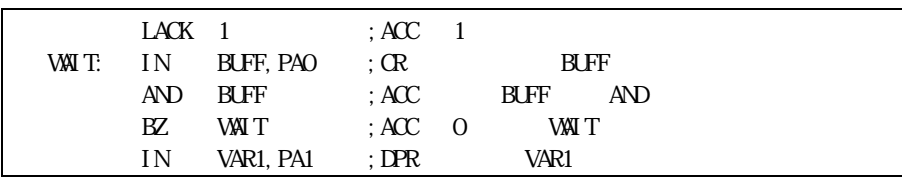

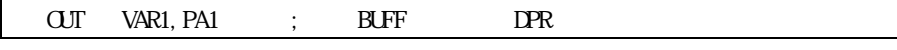

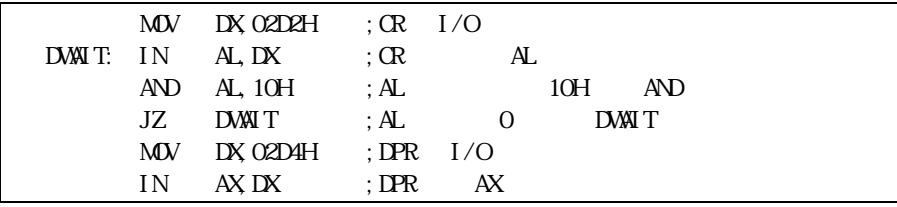

 $\begin{minipage}{0.9\linewidth} \hspace*{1.5cm} \textbf{1} \hspace*{1.5cm} \textbf{2} \hspace*{1.5cm} \textbf{2} \hspace*{1.5cm} \textbf{3} \hspace*{1.5cm} \textbf{4} \hspace*{1.5cm} \textbf{5} \hspace*{1.5cm} \textbf{6} \hspace*{1.5cm} \textbf{7} \hspace*{1.5cm} \textbf{6} \hspace*{1.5cm} \textbf{7} \hspace*{1.5cm} \textbf{8} \hspace*{1.5cm} \textbf{9} \hspace*{1.5cm} \textbf{1$ 

OOOH FFFFH

Power Electronics Lab.

Power Electronics Lab.

 $M\!D\!S\!W$ 

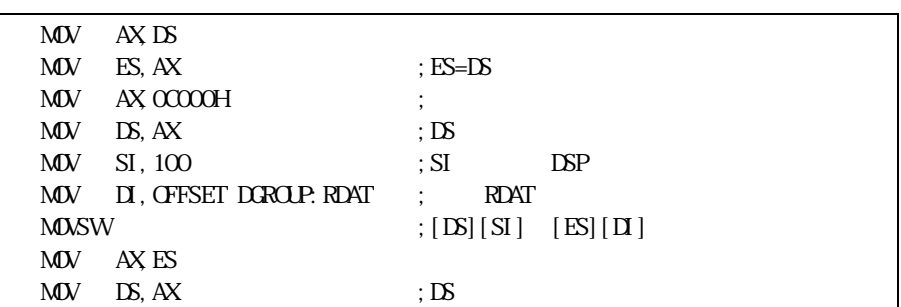

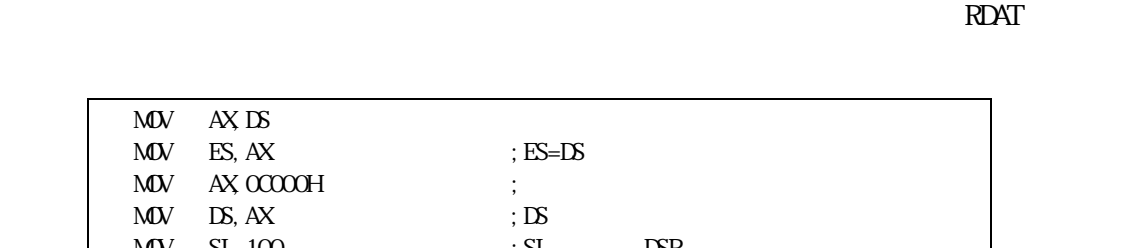

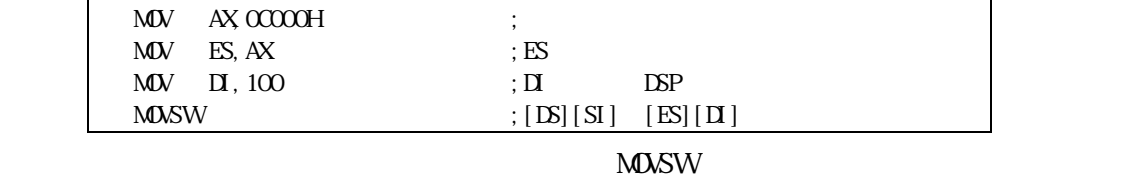

MOV SI, OFFSET DGROUP: SDAT ; SDAT

 $\begin{array}{lll} \text{M\& BX} & \text{100} & \text{;} & \text{(M\& BX)} & \text{64H} \end{array}$ 

MOV AX,0C000H ;共有メモリのセグメント MOV ES,AX ;ES セグメント設定

MOV AX,ES:[BX] ;データ転送

 $\mathbb{M} \mathbb{U}$  ES, AX ; ES  $\mathbf{M}\mathbf{D}\mathbf{V}$   $\mathbf{A}\mathbf{X}$  ;  $\mathbf{A}\mathbf{X}$  $\text{MW}$  BX,  $100$  ;  $(\text{MW}$  BX,  $64\text{H})$  $\mathsf{M}\mathsf{D}\mathsf{V}$  ES:  $[\mathsf{B}\mathsf{X}], \mathsf{A}\mathsf{X}$  ;  $S$ DAT

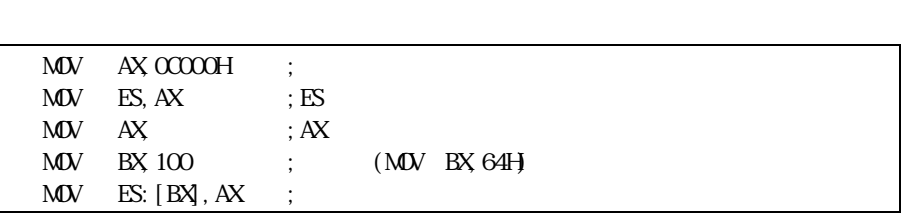

Computer Hardware and Software

以降から定義する。DSPアドレス「50番地」はCPUの物理アドレスの「C0064H と

COO65H」ということに対応して、これはセグメント「COOH」ということに対応して、これはセグメント「0064H」とのおよびも、これはセグメント「0064H」となる。また、これはセグメント「0064H